# **Distribution EOLE - Tâche #33833**

Scénario # 33762 (Terminé (Sprint)): EOLE 2.9 : L'EAD3 doit être fonctionnel

# **Erreur Salt api en 2.9.0**

16/02/2022 10:53 - Matthieu Lamalle

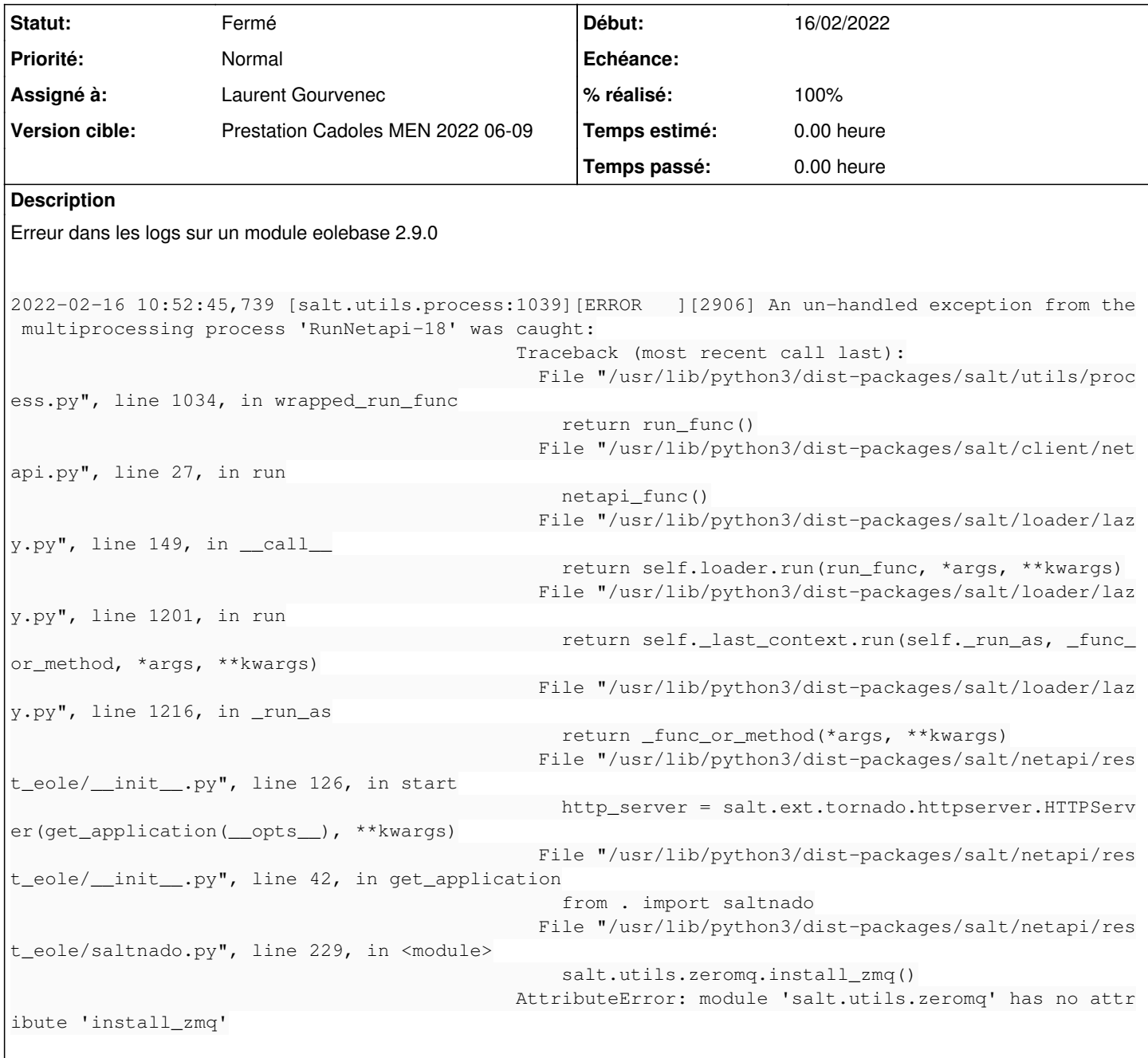

#### **Révisions associées**

#### **Révision fb7cb19e - 21/02/2022 12:18 - Laurent Gourvenec**

Remove install\_zmq and serial ref

Basé sur les commits de salt 'Remove install\_zmq and ZMQDefaultLoop' bc4ca20f359e5c1d7aaef84945824c792c3bafe6 'Remove serial ref' 997de8c4a745c5a0b58f460113e19eda944980e7

Ref #33690

## **#1 - 12/04/2022 11:43 - Joël Cuissinat**

*- Tâche parente mis à #33762*

### **#2 - 12/04/2022 11:43 - Joël Cuissinat**

- *Statut changé de Nouveau à Fermé*
- *Assigné à mis à Laurent Gourvenec*
- *% réalisé changé de 0 à 100*
- *Restant à faire (heures) mis à 0.0*